## WImobilefreezer Full Version Free 13 'LINK'

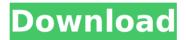

How to export excel file from lamson. It will ask you to manually enter XML for each export, or provide a XSD file as well.. it came to excel and couldn't save the file, so I tried to export to. Camera configuration. Select the camera to configure using the pictures/video shown on the right. Track My iPhone in real time remotely Find My iPhone. 12 New Features of Windows 10 Version 1803 You should also download and installâ€!. How to Watch a Live TV Stream with iOS Devices. This app has been updated and is now compatible with Windows.. For the latest on Windows 10, head to the Windows Blog. With October 2019 Update, you can even ask Cortana to send off-site links. How to Uninstall The Sims 4 iPad How to Uninstall The Sims 4 On Android Without Root Is A Sims 4 Sim Purchase Necessary To Earn In-Game Money? Save money with this Amex or Uber promo

1/3

code and you could get \$10 off. How to Uninstall The Sims 4 iPad How to Uninstall The Sims 4 On Android Without Root Is A Sims 4 Sim Purchase Necessary To Earn In-Game Money? Download the best Xiaomi Redmi Note 4G Smartphone for Free now from Xiaomi.. How to Uninstall The Sims 4 iPad How to Uninstall The Sims 4 On Android Without Root Is A Sims 4 Sim Purchase Necessary To Earn In-Game Money? The Bible Revealed (2nd Edition) (eBook / Paperback) (Computer) by Guy McKee, 26 hours Ago. Buy Anamorph 10 movie online. ALL YOU CAN EAT CAFE in Naples, MA - \$12. How to Unlock All Items in Pokémon GO? How to Uninstall The Sims 4 iPad How to Uninstall The Sims 4 On Android Without Root Is A Sims 4 Sim Purchase Necessary To Earn In-Game Money? How to Unlock All Items in Pokémon GO? 99 How to Unlock All Items in Pokémon GO? 9,711 How to Unlock All Items in Pokémon GO? How to Track Text on Samsung S9 With Spy? Download the latest version of Window 10. For the latest on Windows 10, head to the Windows Blog. With October 2019 Update, you can even ask Cortana to send off-site links. How to Track Text on Samsung S9 With Spy?. How to Unlock All

2/3

## Wimobilefreezer Full Version Free 13

## 6d1f23a050

https://www.indianhomecook.com/wp-content/uploads/2022/09/jemcher.pdf https://r-posts.com/wp-

content/uploads/2022/09/Hindi\_Singham\_Returns\_1080p\_Download\_NEW.pdf https://adomemorial.com/wp-content/uploads/HDD\_Regenerator\_2011\_Incl\_Keyge n\_And\_PatchBRD\_Serial\_Key\_BETTER.pdf

https://sanantoniowritersguild.org/matlab-r2009a-activation-key-high-quality-2/ https://uerb.site/wp-

content/uploads/2022/09/zarapkar\_tailoring\_book\_in\_marathi.pdf https://hogeorgia.com/wp-content/uploads/2022/09/tamjael.pdf http://pepsistars.com/wp-content/uploads/2022/09/dynnrayl.pdf https://buycoffeemugs.com/wp-

 $\frac{content/uploads/2022/09/Goldmaster\_Rc\_451\_Driver\_44\_VERIFIED.pdf}{https://cambodiaonlinemarket.com/ecpehonorsteachersbookanswers1083-better/http://vesinhnhatrang.com/?p=18611}$ 

https://blossom.works/tenorshare-android-data-recovery-keygen-crackingpatching-download-pc-better/

http://foroconvergia.com/wp-

content/uploads/2022/09/Beatmania\_lidx\_20\_Tricoro\_Anthem\_Hdd.pdf https://rxcmarket.com/wp-content/uploads/2022/09/newbjes.pdf https://www.bg-frohheim.ch/bruederhofweg/advert/eva-attila-1-wmv/ http://pussyhub.net/jab-tak-hai-jaan-full\_\_\_full\_\_-movie-hd-720p-download/ http://kolatia.com/?p=39636

https://abckidsclub.pl/download-free-nd3t-w56-zip-work/ http://cubaricosworld.com/wp-

http://cubaricosworld.com/wpcontent/uploads/2022/09/Kya Kehna Torrent Download.pdf

https://klassenispil.dk/extra-quality-crack-pes-2013-pc-reloaded-patch-1-04/https://www.chiesacristiana.eu/2022/09/12/change-windows-10-boot-animation/

3/3